A I.2

 $(1)$ 

 $(2)$ 

Vision2000

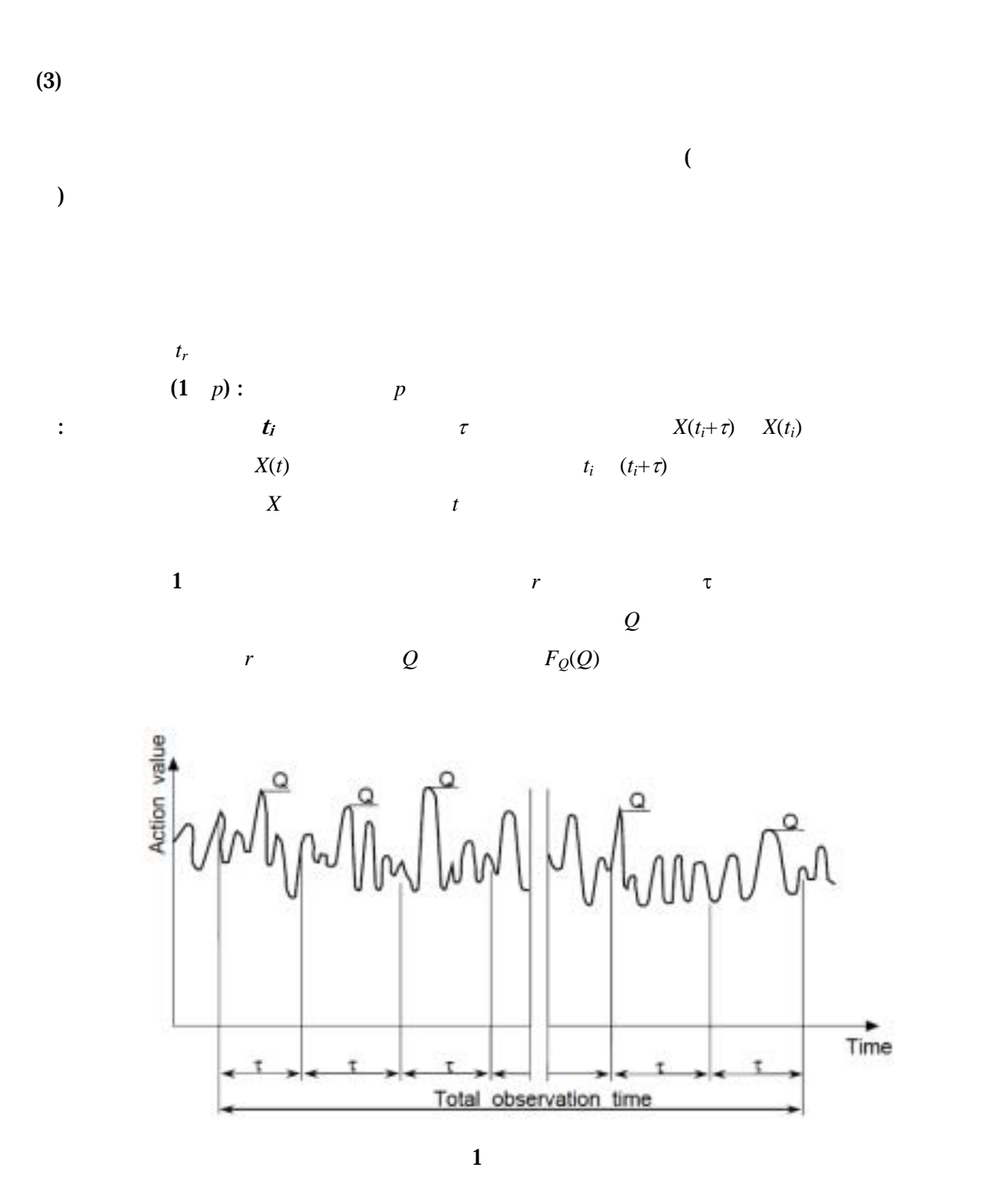

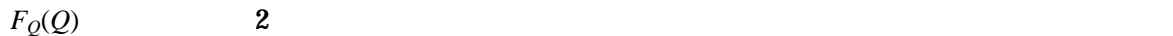

 $1.0$ 

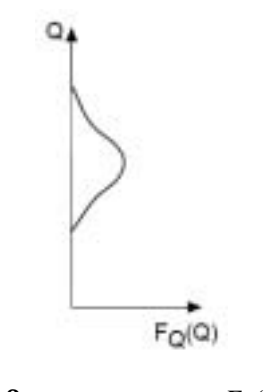

$$
2 \t F_Q(Q)
$$

$$
Q_k
$$
  

$$
F_Q(Q_k) = p^{\tau/\nu}
$$
 (1)

$$
Q_k \hspace{2.6cm} T \hspace{2.6cm} T
$$

$$
T = \frac{\tau}{1 - F_Q(Q_k)} = \frac{\tau / t_r}{1 - p^{\tau / tr}} t_r
$$
\n(2)

$$
F_Q(Q) \quad 1.0 \qquad T \quad \tau
$$
\n
$$
T = \frac{1}{\ln(1/p)} t_r \tag{3}
$$

$$
50\,
$$

 $100$ 

$$
\begin{array}{ccccc}\nt_r & & 1 & p \\
 & & & t_r & p\n\end{array}
$$

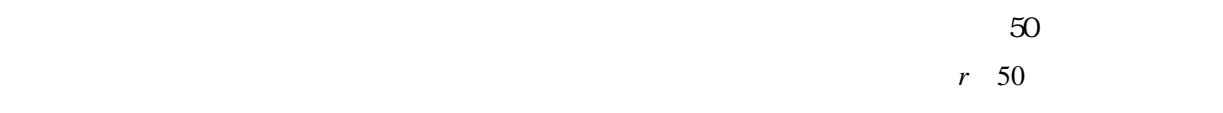

 $1$ 

 $50$ 

## Vision2000

 $50$ 

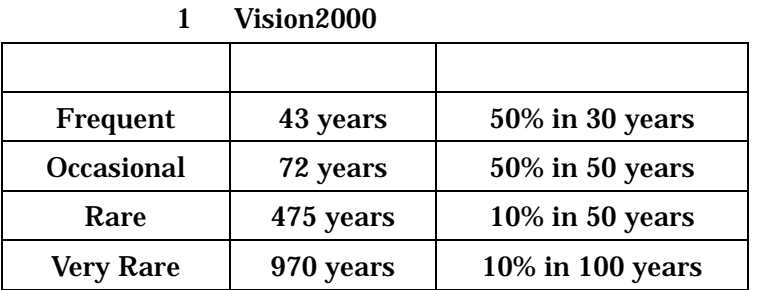

 $\overline{X}$ 

 $(4)$ 

 $p=0.05$ 

 $x_k$  ,  $x_k$  ,  $3$  $x_k = \mu + k \cdot \sigma$  (4)  $\mu: X$   $\sigma: X$   $k:$  $f_X(x)$   $\uparrow$  $-1.640$ 精通確率 jι  $\mathbf{x}$  $\mathsf{x}_{\mathsf{k}}$  $3<sup>3</sup>$  $x_k$  *p*  $X$   $k = Z_p = \Phi^{-1}(1-p)$ 

 $\mu$  4  $\sigma^2$ 2  $X \t N(\mu, \sigma) \t \overline{X} \t N(\mu, \sigma/\sqrt{n})$  $\alpha$  *Z*<sub>α/2</sub> (=**Φ**<sup>-1</sup>(1−α/2))  $\overline{\phantom{a}}$ J  $\backslash$  $\overline{\phantom{a}}$ V  $\left(-Z_{\alpha/2}\leq \frac{\overline{X}-\mu}{\sigma/\sqrt{n}}\leq Z_{\alpha/2}\right)$ *n*  $P\left(-Z_{\alpha/2} \leq \frac{\bar{X} - \mu}{\sqrt{2}} \leq Z_{\alpha/2}\right)$  (5)  $Z_{\alpha 2}$   $\qquad \qquad \Phi^{-1}(1-\alpha/2)$ 

 $k = \Phi^{-1}(1-0.05) = 1.64$ 

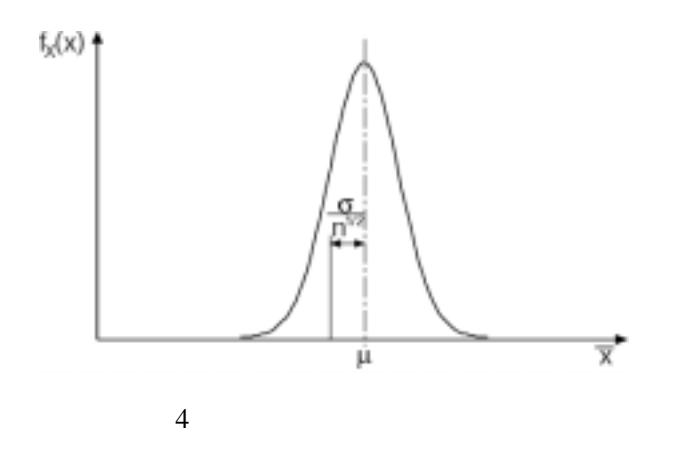

 $\mu$  (confidence level) 1−α  $\mathcal{L}_{-\alpha} = \left[ \overline{x} - Z_{\alpha/2} \cdot \frac{\sigma}{\sqrt{n}}; \overline{x} + Z_{\alpha/2} \cdot \frac{\sigma}{\sqrt{n}} \right]$ *n*  $\mu\bigg\rangle_{1-\alpha} = \left|\overline{x} - Z_{\alpha/2} \cdot \frac{\sigma}{\sqrt{n}};\overline{x} + Z_{\alpha/2} \cdot \frac{\sigma}{\sqrt{n}}\right|$ (6)

$$
\begin{array}{ccc}\n & & \sqrt{n} & \sqrt{n} \\
\frac{\partial^2}{\partial n^2} & & \frac{\partial^2}{\partial n^2} \\
\frac{1}{n^2} & & \frac{\partial^2}{\partial n^2} \\
\frac{1}{n^2} & & \frac{\partial^2}{\partial n^2} \\
\frac{1}{n^2} & & \frac{\partial^2}{\partial n^2} \\
\frac{1}{n^2} & & \frac{\partial^2}{\partial n^2} \\
\frac{1}{n^2} & & \frac{\partial^2}{\partial n^2} \\
\frac{1}{n^2} & & \frac{\partial^2}{\partial n^2} \\
\frac{1}{n^2} & & \frac{\partial^2}{\partial n^2} \\
\frac{1}{n^2} & & \frac{\partial^2}{\partial n^2} \\
\frac{1}{n^2} & & \frac{\partial^2}{\partial n^2} \\
\frac{1}{n^2} & & \frac{\partial^2}{\partial n^2} \\
\frac{1}{n^2} & & \frac{\partial^2}{\partial n^2} \\
\frac{1}{n^2} & & \frac{\partial^2}{\partial n^2} \\
\frac{1}{n^2} & & \frac{\partial^2}{\partial n^2} \\
\frac{1}{n^2} & & \frac{\partial^2}{\partial n^2} \\
\frac{1}{n^2} & & \frac{\partial^2}{\partial n^2} \\
\frac{1}{n^2} & & \frac{\partial^2}{\partial n^2} \\
\frac{1}{n^2} & & \frac{\partial^2}{\partial n^2} \\
\frac{1}{n^2} & & \frac{\partial^2}{\partial n^2} \\
\frac{1}{n^2} & & \frac{\partial^2}{\partial n^2} \\
\frac{1}{n^2} & & \frac{\partial^2}{\partial n^2} \\
\frac{1}{n^2} & & \frac{\partial^2}{\partial n^2} \\
\frac{1}{n^2} & & \frac{\partial^2}{\partial n^2} \\
\frac{1}{n^2} & & \frac{\partial^2}{\partial n^2} \\
\frac{1}{n^2} & & \frac{\partial^2}{\partial n^2} \\
\frac{1}{
$$

$$
s^{2} = \frac{1}{n-1} \sum_{i=1}^{n} (X_{i} - \overline{X})^{2}
$$
  

$$
(\overline{X} - \mu)/(s/\sqrt{n}) \qquad n-1 \qquad t \qquad t(n-1)
$$
 (7)

$$
R\left(-t_{\alpha/2}(n-1)\leq \frac{\overline{X} - \mu}{S/\sqrt{n}} \leq t_{\alpha/2}(n-1)\right) = 1 - \alpha
$$
\n(8)

$$
\mu \qquad 1-\alpha
$$

$$
\langle \mu \rangle_{1-\alpha} = \left[ \bar{x} - t_{\alpha/2} (n-1) \cdot \frac{s}{\sqrt{n}}; \bar{x} + t_{\alpha/2} (n-1) \cdot \frac{s}{\sqrt{n}} \right]
$$
(9)

$$
\left\langle \frac{\mu}{1-\alpha} - \left[ \frac{x - t_{\alpha/2} (n-1) \cdot \overline{\sqrt{n}}}{\sqrt{n}}, \frac{x + t_{\alpha/2} (n-1) \cdot \overline{\sqrt{n}}}{\sqrt{n}} \right] \right\rangle
$$

$$
P\left(\chi^2_{1-\alpha/2}(n-1) \le \frac{S^2}{\sigma^2/(n-1)} \le \chi^2_{\alpha/2}(n-1)\right) = 1 - \alpha
$$
\n
$$
\sigma^2 \qquad \qquad 1 - \alpha \tag{10}
$$

$$
\left\langle \sigma^2 \right\rangle_{1-a} = \left[ \frac{(n-1)s^2}{\chi^2_{\alpha/2}(n-1)}; \frac{(n-1)s^2}{\chi^2_{1-\alpha/2}(n-1)} \right]
$$
(11)

 $X$   $3$  *p* 

 $\frac{1}{2}$ 

$$
\sigma^{2} \qquad \mu \qquad \alpha(1-\alpha)
$$

$$
(\mu)_{1-\alpha} = \left(\bar{x} + Z_{\alpha} \cdot \frac{\sigma}{\sqrt{n}}\right)
$$

$$
\mu_{\alpha} \qquad (12)
$$

$$
\mu_a = \bar{x} + \frac{Z_a}{\sqrt{n}} \cdot \sigma
$$
\n
$$
p
$$
\n(13)  
\n
$$
x_k
$$
\n(1) 
$$
x_k = \mu - Z_p \sigma
$$

$$
x_k = \bar{x} + \left(Z_p + \frac{Z_a}{\sqrt{n}}\right) \cdot \sigma
$$
\n
$$
x_k = \bar{x} + k \tau
$$
\n(14)

 $\mu$   $\mu_a$ 

 $x_k = \overline{x} + k_\sigma \sigma$   $k_\sigma$  *p* 1−α

$$
k_{\sigma} = Z_p + \frac{Z_{\alpha}}{\sqrt{n}}
$$
  
\n
$$
1 - \alpha = 0.75
$$
  
\n
$$
p \quad 0.1, 0.3, 0.5
$$
  
\n
$$
p = 0.5
$$
  
\n(15)  
\n
$$
p \quad 0.1, 0.3, 0.5
$$
  
\n
$$
p = 0.5
$$

$$
n \hspace{1.5cm} 0.0
$$

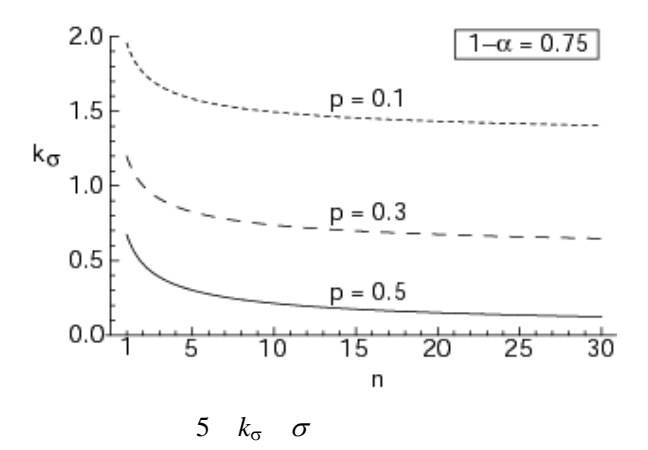

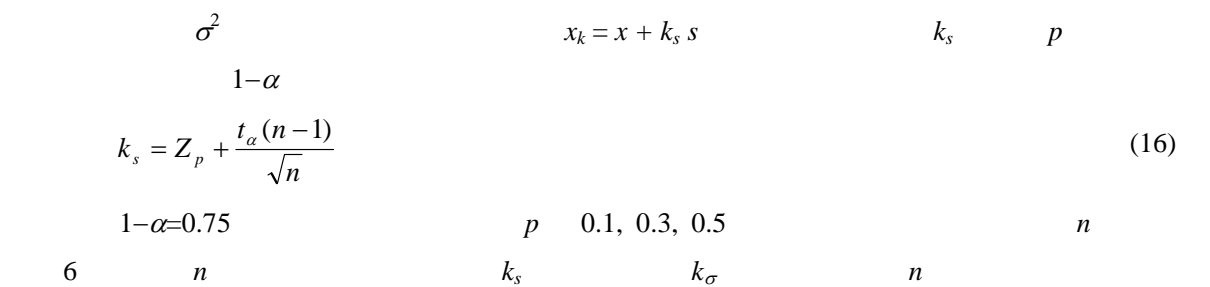

*n* 10

 $2.0$  $1 - \alpha = 0.75$  $p = 0.1$  $1.5$  $k_{s}$  1.0  $p = 0.3$  $0.5$  $p = 0.5$  $0.0<sup>1</sup>$  $\begin{array}{c}\n\stackrel{1}{\longrightarrow} \\
15 \qquad 20 \qquad \qquad \\
\hline\nn\n\end{array}$  $\frac{1}{25}$   $\frac{1}{30}$  $\frac{1}{5}$  $\overleftrightarrow{10}$ 6  $k_s$   $\sigma$